REV-00<br>MCA/02/06 *MCA/02/06* 2017/0

### **MASTER OF COMPUTER APPLICATION Fifth Semester (Repeat) VB.NET (MCA - 23)**

**Duration: 3Hrs. Full Marks: 70**

Part-A (Objective) =20 Part-B (Descriptive) = 50

#### **(PART-B: Descriptive)**

**Duration: 2 hrs. 40 mins. Marks: 50**

#### **Answer any** *four* **from** *Question no.* **2 to 8** *Question no.* **1 is compulsory.**

- 1. Write a program for windows form application to save, delete, update and search record of a student using sqlclient connection. (10)
- 2\_ Explain .net framework features and architecture. Explain the types of project available in .Net.  $(5+5=10)$
- 3. What are the different types of control loops available in vb.net explain with syntax. What are function and procedure? Explain structured and unstructured exception handling with example.  $(2+3+5=10)$
- 4. What is a constructor? Write a java program to implement constructor and its use. What is inheritance and how does it help us create new classes quickly? $(2+3+5=10)$
- 5. What is timer control? Explain the use of timer control with a suitable example. Explain the features that simplify the deployment of a .net application.  $(2+3+5=10)$
- 6. What is Menu in vb.net? How to create menu and menu items in vb. net? Explain the terms: OLE, COM+ and .NET  $(4+6=10)$
- 7. Explain vb.net control oflabel, button, combo box and checked box. Explain File dialog, save dialog and Color dialog in vb.net. How do you give validation for number and character in textbox control? (4+4+2=10)

8. What is ADO? Explain the importance of ADO. Explain few ADO.Net objects. Explain packaging and distributing of .NET framework application. (4+2+4=10)

\*\*\*\*\*

REV-OO **MCA/02/06** 2017/0

# MASTER OF COMPUTER APPLICATION Fifth Semester (Repeat) **VB.NET** (MCA - 23)

## Duration: 20 minutes Marks – 20

## (PART A - Objective Type)

# I. Tick  $(\sqrt{})$  the correct answer:

1. The CancelButton property belongs to which object?

[A] Button [B] Form [C] Label [D] Text Box

2. The enable us to pass data between a program and a class. [A] Function [B] Properties [C] Procedures [D] Variables

3. Whenever an application is created,  $a \_$ is added.

[A] Form [B] Class [C] Property [D] Object

4. Which of the following is not a common control event?

[A] SingleClick [B] DoubleClick [C] MouseMove [D] MouseDown

5. Activated event is found only in which object?

[A] Button [B] Label

[C] Text Box [D] None of the above

6. Which of the following is not an integer data type? [A] Single [B] Byte [C] Short [D] Long

7. Which of the following property determines whether a control is displayed to the user? [A] Show [B] Visible [C] Enable [D] All of the Above

8. In the For.......Next loop the default value for the step is  $[A]$ -1  $[B]$  0  $[C]$  1  $[D]$  2

9. Which selection process is an example of multiple branches from a single expression?  $[A]$  Select......Case  $[B]$  If......then  $[C]$  Do......Loop  $[D]$  For....Next

 $1 \times 20 = 20$ 

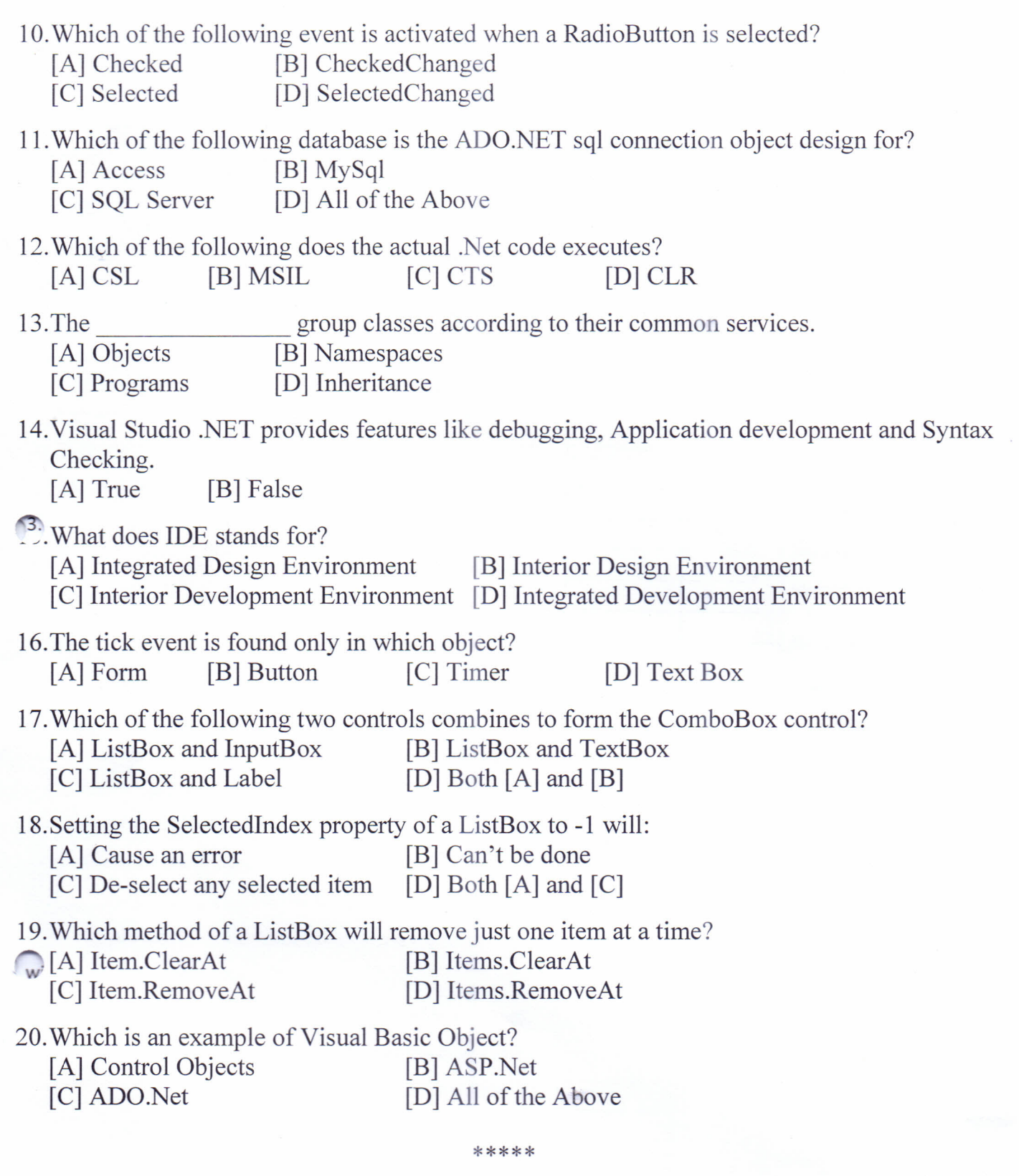

 $\frac{1}{2}$ 

•